# Package 'footBayes'

February 21, 2022

<span id="page-0-0"></span>Type Package

Title Fitting Bayesian and MLE Football Models

Version 0.1.0

Date 2022-02-10

Author Leonardo Egidi[aut, cre]

Maintainer Leonardo Egidi <legidi@units.it>

License GPL-2

Description This is the first package allowing for the estimation, visualization and prediction of the most well-known football models: double Poisson, bivariate Poisson, Skellam, student\_t. The package allows Hamiltonian Monte Carlo (HMC) estimation through the underlying Stan environment and Maximum Likelihood estimation (MLE, for 'static' models only). The model construction relies on the most well-known football references, such as Dixon and Coles (1997) [<doi:10.1111/1467-9876.00065>](https://doi.org/10.1111/1467-9876.00065), Karlis and Ntzoufras (2003) [<doi:10.1111/1467-9884.00366>](https://doi.org/10.1111/1467-9884.00366) and Egidi, Pauli and Torelli (2018) [<doi:10.1177/1471082X18798414>](https://doi.org/10.1177/1471082X18798414).

URL <https://github.com/leoegidi/footbayes>

# Encoding UTF-8

**SystemRequirements** pandoc  $(>= 1.12.3)$ , pandoc-citeproc

**Depends**  $R (= 3.1.0)$ 

- **Imports** rstan  $(>= 2.18.1)$ , arm, reshape2, ggplot2, bayesplot, matrixStats, extraDistr, parallel, metRology, dplyr, numDeriv, tidyverse, magrittr
- **Suggests** testthat, knitr ( $>= 1.37$ ), rmarkdown ( $>= 2.10$ ), engsoccerdata, loo

VignetteBuilder knitr

RoxygenNote 7.1.2

BuildManual yes

<span id="page-1-0"></span>NeedsCompilation no Repository CRAN Date/Publication 2022-02-21 08:20:05 UTC

# R topics documented:

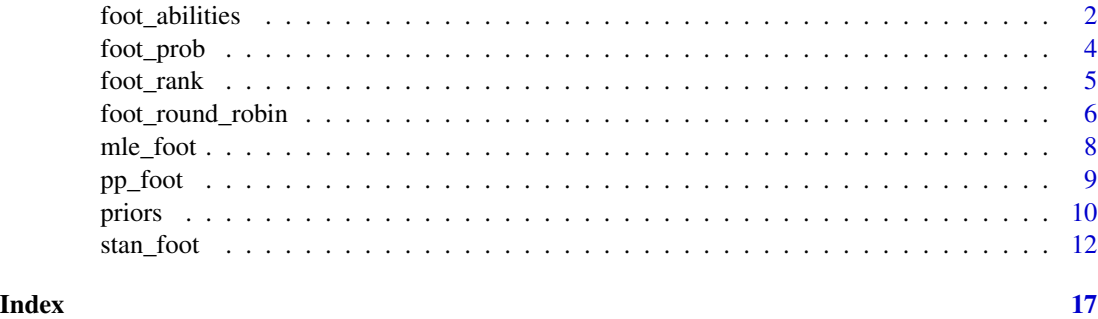

foot\_abilities *Plot football abilities from Stan and MLE models*

# Description

Depicts teams' abilities either from the Stan models fitted via the stan\_foot function or from MLE models fitted via the mle\_foot function.

# Usage

```
foot_abilities(object, data, type = c("attack", "defense", "both"), team, ...)
```
# Arguments

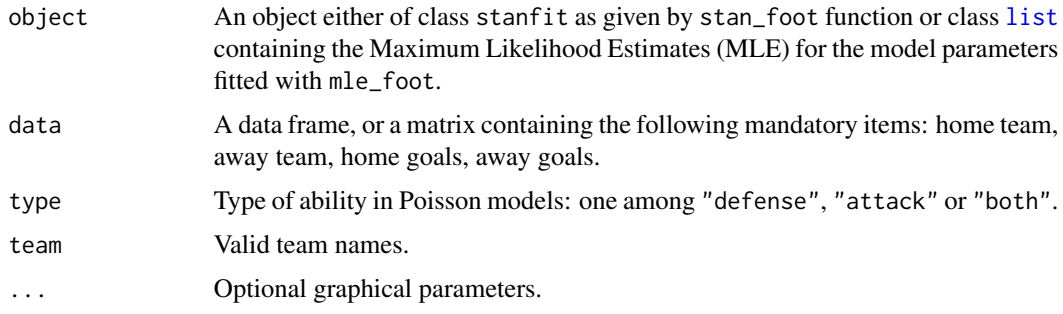

# Value

Abilities plots for the selected teams: for Poisson models only, red denotes the attack, blue the defense.

# foot\_abilities 3

# Author(s)

Leonardo Egidi <legidi@units.it>

# Examples

```
if(requireNamespace("engsoccerdata")){
require(engsoccerdata)
require(dplyr)
require(tidyverse)
italy <- as_tibble(italy)
### no dynamics, no prediction
italy_2000_2002<- italy %>%
 dplyr::select(Season, home, visitor, hgoal, vgoal) %>%
 dplyr::filter(Season=="2000" | Season=="2001" | Season =="2002")
fit1 \leftarrow stan_foot(data = italy_2000_2002,model="double_pois") # double poisson
fit2 \le stan_foot(data = italy_2000_2002,
                model="biv_pois") # bivariate poisson
fit3 <- stan_foot(data = italy_2000_2002,
               model="skellam") # skellam
fit4 \le stan_foot(data = italy_2000_2002,
                model="student_t") # student_t
foot_abilities(fit1, italy_2000_2002)
foot_abilities(fit2, italy_2000_2002)
foot_abilities(fit3, italy_2000_2002)
foot_abilities(fit4, italy_2000_2002)
### seasonal dynamics, predict the last season
fit5 <-stan_foot(data = italy_2000_2002,
                       model="biv_pois", predict =306,
                       dynamic_type = "seasonal") # bivariate poisson
foot_abilities(fit5, italy_2000_2002)
### weekly dynamics, predict the last four weeks
italy_2000<- italy %>%
  dplyr::select(Season, home, visitor, hgoal,vgoal) %>%
  dplyr::filter(Season=="2000")
fit6 <- stan_foot(data = italy_2000,
                model="double_pois", predict =36,
                dynamic_type = "weekly") # double poisson
```

```
fit7 <- stan_foot(data = italy_2000,
               model="student_t", predict =36,
                dynamic_type = "weekly") # student_t
foot_abilities(fit6, italy_2000)
foot_abilities(fit7, italy_2000)
}
```
foot\_prob *Plot football matches probabilities for out-of-sample football matches.*

# Description

The function provides a table containing the home win, draw and away win probabilities for a bunch of out-of-sample matches as specified by stan\_foot or mle\_foot.

### Usage

foot\_prob(object, data, home\_team, away\_team)

### Arguments

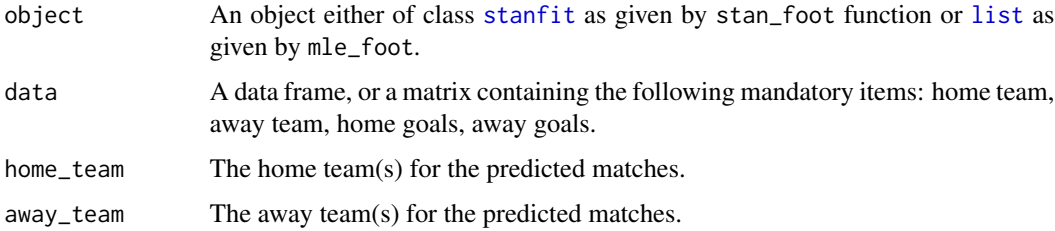

# Details

For Bayesian models fitted via stan\_foot the results probabilities are computed according to the simulation from the posterior predictive distribution of future (out-of-sample) matches. For MLE models fitted via the mle\_foot the probabilities are computed by simulating from the MLE estimates.

# Value

A [data.frame](#page-0-0) containing the number of out-of-sample matches specified through the argument predict passed either in the mle\_foot or in the stan\_foot function. For Bayesian Poisson models the function returns also the most likely outcome (mlo) and a posterior probability plot for the exact results.

#### <span id="page-4-0"></span>foot\_rank 5

# Author(s)

Leonardo Egidi <legidi@units.it>

# Examples

```
if(requireNamespace("engsoccerdata")){
### weekly dynamics, predict the last four weeks
require(engsoccerdata)
require(tidyverse)
require(dplyr)
italy_2000<- italy %>%
dplyr::select(Season, home, visitor, hgoal,vgoal) %>%
dplyr::filter(Season=="2000")
fit <- stan_foot(data = italy_2000,
                 model="double_pois", predict =18,
                 dynamic_type = "weekly") # double pois
foot_prob(fit, italy_2000, "Inter",
          "Bologna FC")
foot_prob(fit, italy_2000) # all the out-of-sample matches
}
```
foot\_rank *Rank and points predictions*

# Description

Posterior predictive plots and final rank table for football seasons.

# Usage

```
foot_rank(data, object, team_sel, visualize = c("aggregated", "individual"))
```
# Arguments

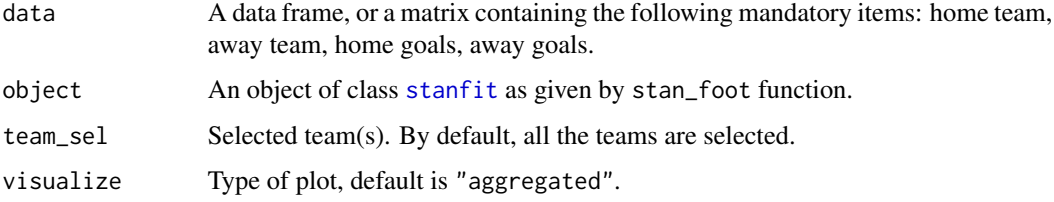

# <span id="page-5-0"></span>Details

For Bayesian models fitted via stan\_foot the final rank tables are computed according to the simulation from the posterior predictive distribution of future (out-of-sample) matches. The dataset should refer to one or more seasons from a given national football league (Premier League, Serie A, La Liga, etc.).

# Value

Final rank tables and plots with the predicted points for the selected teams as given by the models fitted via the stan\_foot function.

# Author(s)

Leonardo Egidi <legidi@units.it>

# Examples

```
if(requireNamespace("engsoccerdata")){
require(engsoccerdata)
require(tidyverse)
italy_1999_2000<- italy %>%
dplyr::select(Season, home, visitor, hgoal,vgoal) %>%
dplyr::filter(Season == "1999"|Season=="2000")
fit <- stan_foot(italy_2000, "double_pois", iter = 200)
foot_rank(italy_1999_2000, fit)
foot_rank(italy_1999_2000, fit, visualize = "individual")
}
```
foot\_round\_robin *Round-robin for football leagues*

#### Description

Posterior predictive probabilities for a football season in a round-robin format

#### Usage

foot\_round\_robin(data, object, team\_sel)

# <span id="page-6-0"></span>foot\_round\_robin 7

# **Arguments**

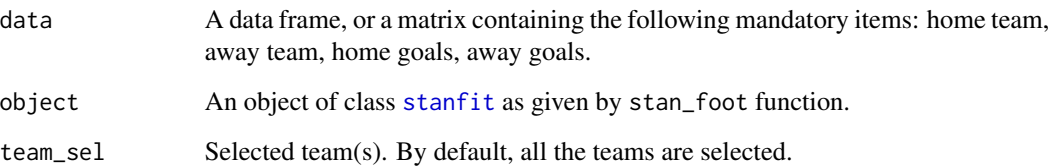

# Details

For Bayesian models fitted via stan\_foot the round-robin table is computed according to the simulation from the posterior predictive distribution of future (out-of-sample) matches. The dataset should refer to one or more seasons from a given national football league (Premier League, Serie A, La Liga, etc.).

# Value

Round-robin plot with the home-win posterior probabilities computed from the ppd of the fitted model via the stan\_foot function.

# Author(s)

Leonardo Egidi <legidi@units.it>

# Examples

```
if(requireNamespace("engsoccerdata")){
require(engsoccerdata)
require(dplyr)
italy_1999_2000<- italy %>%
dplyr::select(Season, home, visitor, hgoal,vgoal) %>%
dplyr::filter(Season == "1999"|Season=="2000")
fit \le stan_foot(italy_1999_2000, "double_pois", predict = 45, iter = 200)
foot_round_robin(italy_1999_2000, fit)
foot_round_robin(italy_1999_2000, fit, c("Parma AC", "AS Roma"))
```
# Description

ML football modelling for the most famous models: double Poisson, bivariate Poisson, Skellam and student t.

# Usage

mle\_foot(data, model, predict, ...)

# Arguments

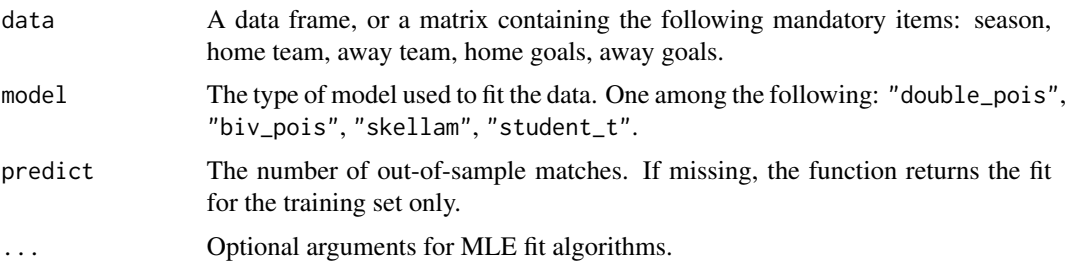

# Details

See documentation of stan\_foot function for model details. MLE can be obtained only for static models, with no time-dependence. Likelihood optimization is performed via the BFGS method of the [optim](#page-0-0) function.

# Value

MLE and 95% profile likelihood deviance confidence intervals for the model's parameters: attack, defence, home effect and goals' correlation.

# Author(s)

Leonardo Egidi <legidi@units.it>

# References

Baio, G. and Blangiardo, M. (2010). Bayesian hierarchical model for the prediction of football results. Journal of Applied Statistics 37(2), 253-264.

Egidi, L., Pauli, F., and Torelli, N. (2018). Combining historical data and bookmakers' odds in modelling football scores. Statistical Modelling, 18(5-6), 436-459.

Gelman, A. (2014). Stan goes to the World Cup. From "Statistical Modeling, Causal Inference, and Social Science" blog.

#### <span id="page-8-0"></span>pp\_foot 9

Karlis, D. and Ntzoufras, I. (2003). Analysis of sports data by using bivariate poisson models. Journal of the Royal Statistical Society: Series D (The Statistician) 52(3), 381-393.

Karlis, D. and Ntzoufras,I. (2009). Bayesian modelling of football outcomes: Using the Skellam's distribution for the goal difference. IMA Journal of Management Mathematics 20(2), 133-145.

Owen, A. (2011). Dynamic Bayesian forecasting models of football match outcomes with estimation of the evolution variance parameter. IMA Journal of Management Mathematics, 22(2), 99-113.

# Examples

```
if(requireNamespace("engsoccerdata")){
require(engsoccerdata)
require(tidyverse)
require(dplyr)
italy <- as_tibble(italy)
italy_2008<- italy %>%
   dplyr::select(Season, home, visitor, hgoal,vgoal) %>%
   dplyr::filter( Season=="2008")
mle_fit <- mle_foot(data = italy_2008,
                   model = "double_pois")
}
```
## pp\_foot *Posterior predictive checks for football models*

#### Description

The function provides posterior predictive plots to check the adequacy of the Bayesian models as returned by the stan\_foot function.

# Usage

```
pp_foot(data, object, type = c("aggregated", "matches"), coverage = 0.95)
```
### Arguments

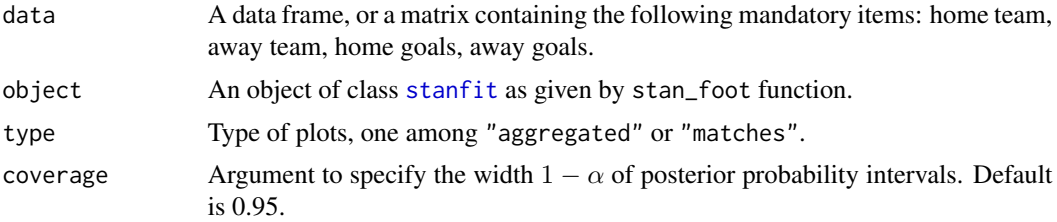

# <span id="page-9-0"></span>Value

Posterior predictive plots: when "aggregated" (default) is selected, the function returns a frequency plot for some pre-selected goal-difference values, along with their correspondent Bayesian p-values, computed as  $Pr(y_r e p \ge y | y)$ , where  $y_r e p$  is a data replication from the posterior predictive distribution (more details in Gelman et al., 2013). Bayesian p-values very close to 0 or 1 could exhibit possible model misfits.

When "matches" is selected an ordered-frequency plot for all the goal-differences in the considered matches is provided, along with the empirical Bayesian coverage at level  $1 - \alpha$ .

# Author(s)

Leonardo Egidi <legidi@units.it>

# References

Gelman, A., Carlin, J. B., Stern, H. S., Dunson, D. B., Vehtari, A., & Rubin, D. B. (2013). Bayesian data analysis. CRC press.

#### Examples

```
if(requireNamespace("engsoccerdata")){
require(dplyr)
require(engsoccerdata)
italy_2000<- italy %>%
dplyr::select(Season, home, visitor, hgoal,vgoal) %>%
dplyr::filter(Season=="2000")
fit <- stan_foot(italy_2000, "double_pois", iter = 200)
pp_foot(italy_2000, fit)
}
```
priors *Football priors distributions and options*

# **Description**

This prior specification is just a duplicate of some of the priors used by the **rstanarm** package.

These prior distributions can be passed to the stan\_foot function, through the arguments prior and prior\_sd. See the vignette *[Prior Distributions for rstanarm Models](http://mc-stan.org/rstanarm/articles/priors.html)* for further details (to view the priors used for an existing model see [prior\\_summary\)](https://mc-stan.org/rstanarm/reference/prior_summary.stanreg.html). The default priors used in the

#### priors and the set of the set of the set of the set of the set of the set of the set of the set of the set of the set of the set of the set of the set of the set of the set of the set of the set of the set of the set of th

stan\_foot modeling function are intended to be *weakly informative* in that they provide moderate regularlization and help stabilize computation.

You can choose between: normal, cauchy, laplace, student\_t.

# Usage

```
normal(location = 0, scale = NULL, autoscale = TRUE)student_t(df = 1, location = 0, scale = NULL, autoscale = TRUE)
cauchy(location = 0, scale = NULL, autoscale = TRUE)
laplace(location = 0, scale = NULL, autoscale = TRUE)
```
# Arguments

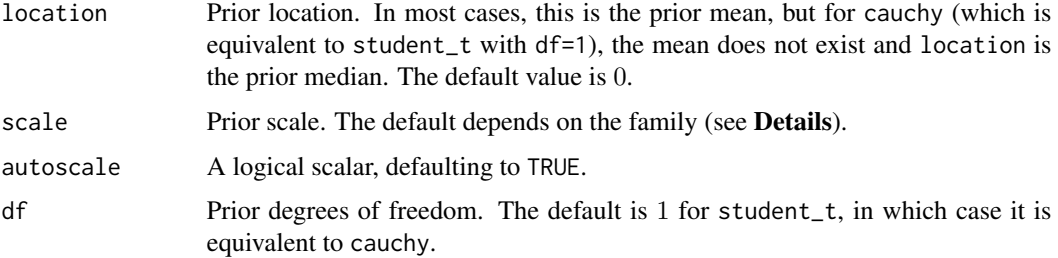

# Details

The details depend on the family of the prior being used:

#### Student t family: Family members:

- normal(location, scale)
- student\_t(df,location,scale)
- cauchy(location,scale)

Each of these functions also takes an argument autoscale.

For the prior distribution for the intercept, location, scale, and df should be scalars. For the prior for the other coefficients they can either be vectors of length equal to the number of coefficients (not including the intercept), or they can be scalars, in which case they will be recycled to the appropriate length. As the degrees of freedom approaches infinity, the Student t distribution approaches the normal distribution and if the degrees of freedom are one, then the Student t distribution is the Cauchy distribution.

If scale is not specified it will default to 10 for the intercept and 2.5 for the other coefficients.

If the autoscale argument is TRUE (the default), then the scales will be further adjusted as described above in the documentation of the autoscale argument in the Arguments section.

# Laplace family: Family members:

• laplace(location,scale)

<span id="page-11-0"></span>Each of these functions also takes an argument autoscale.

The Laplace distribution is also known as the double-exponential distribution. It is a symmetric distribution with a sharp peak at its mean / median / mode and fairly long tails. This distribution can be motivated as a scale mixture of normal distributions and the remarks above about the normal distribution apply here as well.

# Value

A named list to be used internally by the stan\_foot model fitting function.

# Author(s)

Leonardo Egidi <legidi@units.it>

# References

Gelman, A., Jakulin, A., Pittau, M. G., and Su, Y. (2008). A weakly informative default prior distribution for logistic and other regression models. *Annals of Applied Statistics*. 2(4), 1360–1383.

# See Also

The various vignettes for the **rstanarm** package also discuss and demonstrate the use of some of the supported prior distributions.

stan\_foot *Fit football models with Stan*

# Description

Stan football modelling for the most famous models: double Poisson, bivariate Poisson, Skellam and student t.

## Usage

```
stan_foot(data, model, predict, ranking, dynamic_type, prior, prior_sd, ...)
```
### Arguments

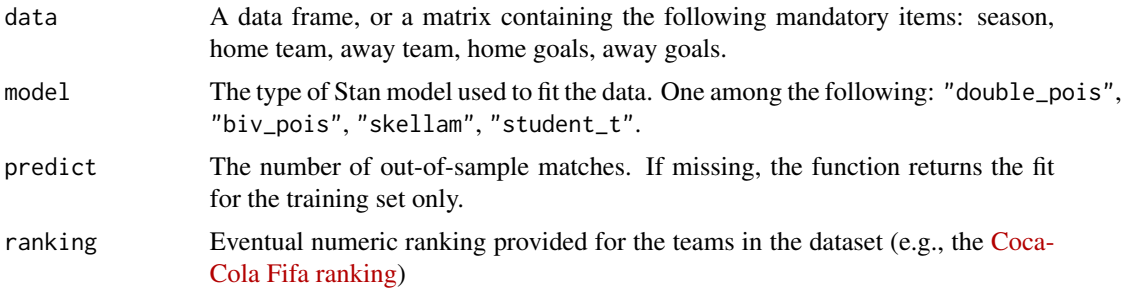

#### stan\_foot 13

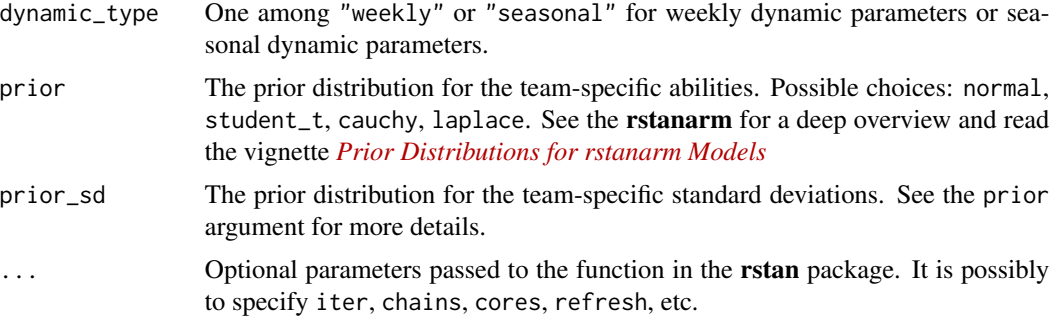

# Details

Let  $(y_n^H, y_n^A)$  denote the observed number of goals scored by the home and the away team in the  $n$ -th game, respectively. A general bivariate Poisson model allowing for goals' correlation (Karlis & Ntzoufras, 2003) is the following:

$$
Y_n^H, Y_n^A | \lambda_{1n}, \lambda_{2n}, \lambda_{3n} \sim \text{BivPoisson}(\lambda_{1n}, \lambda_{2n}, \lambda_{3n})
$$

$$
\log(\lambda_{1n}) = \mu + att_{h_n} + def_{a_n}
$$

$$
\log(\lambda_{2n}) = att_{a_n} + def_{h_n}
$$

$$
\log(\lambda_{3n}) = \beta_0,
$$

where the case  $\lambda_{3n} = 0$  reduces to the double Poisson model (Baio & Blangiardo, 2010).  $\lambda_{1n}, \lambda_{2n}$ represent the scoring rates for the home and the away team, respectively, where:  $\mu$  is the home effect; the parameters  $attr_T$  and  $def_T$  represent the attack and the defence abilities, respectively, for each team  $T, T = 1, \ldots, N_T$ ; the nested indexes  $h_n, a_n = 1, \ldots, N_T$  denote the home and the away team playing in the n-th game, respectively. Attack/defence parameters are imposed a sum-tozero constraint to achieve identifiability and assigned some weakly-informative prior distributions:

$$
att_T \sim \mathcal{N}(\mu_{att}, \sigma_{att})
$$

$$
def_T \sim \mathcal{N}(\mu_{def}, \sigma_{def}),
$$

with hyperparameters  $\mu_{att}, \sigma_{att}, \mu_{def}, \sigma_{def}$ .

Instead of using the marginal number of goals, another alternative is to modelling directly the score difference  $(y_n^H - y_n^A)$ . We can use the Poisson-difference distribution (or Skellam distribution) to model goal difference in the *n*-th match (Karlis & Ntzoufras, 2009):

$$
y_n^H - y_n^A | \lambda_{1n}, \lambda_{2n} \sim PD(\lambda_{1n}, \lambda_{2n}),
$$

and the scoring rates  $\lambda_{1n}$ ,  $\lambda_{2n}$  are unchanged with respect to the bivariate/double Poisson model. If we want to use a continue distribution, we can use a student t distribution with 7 degrees of freedom (Gelman, 2014):

$$
y_n^H - y_n^A \sim t(7, ab_{h_n} - ab_{a(n)}, \sigma_y)
$$

$$
ab_t \sim \mathcal{N}(\mu + b \times prior\_score_t, sigma_{ab}),
$$

where  $ab_t$  is the overall ability for the t-th team, whereas  $prior\_score_t$  is a prior measure of team's strength (for instance a ranking).

These model rely on the assumption of static parameters. However, we could assume dynamics in the attach/defence abilities (Owen, 2011; Egidi et al., 2018) in terms of weeks or seasons through the argument dynamic\_type. In such a framework, for a given number of times  $1, \ldots, \mathcal{T}$ , the models above would be unchanged, but the priors for the abilities parameters at each time  $\tau, \tau = 2, \ldots, \mathcal{T}$ , would be:

$$
att_{T,\tau} \sim \mathcal{N}(att_{T,\tau-1}, \sigma_{att})
$$
  

$$
def_{T,\tau} \sim \mathcal{N}(def_{T,\tau-1}, \sigma_{def}),
$$

whereas for  $\tau = 1$  we have:

$$
att_{T,1} \sim \mathcal{N}(\mu_{att}, \sigma_{att})
$$

$$
def_{T,1} \sim \mathcal{N}(\mu_{def}, \sigma_{def}).
$$

Of course, the identifiability constraint must be imposed for each time  $\tau$ .

#### Value

An object of S4 class, [stanfit-class](#page-0-0).

#### Author(s)

Leonardo Egidi <legidi@units.it>

#### References

Baio, G. and Blangiardo, M. (2010). Bayesian hierarchical model for the prediction of football results. Journal of Applied Statistics 37(2), 253-264.

Egidi, L., Pauli, F., and Torelli, N. (2018). Combining historical data and bookmakers' odds in modelling football scores. Statistical Modelling, 18(5-6), 436-459.

Gelman, A. (2014). Stan goes to the World Cup. From "Statistical Modeling, Causal Inference, and Social Science" blog.

Karlis, D. and Ntzoufras, I. (2003). Analysis of sports data by using bivariate poisson models. Journal of the Royal Statistical Society: Series D (The Statistician) 52(3), 381-393.

Karlis, D. and Ntzoufras,I. (2009). Bayesian modelling of football outcomes: Using the Skellam's distribution for the goal difference. IMA Journal of Management Mathematics 20(2), 133-145.

Owen, A. (2011). Dynamic Bayesian forecasting models of football match outcomes with estimation of the evolution variance parameter. IMA Journal of Management Mathematics, 22(2), 99-113.

#### stan\_foot 15

# Examples

```
if(requireNamespace("engsoccerdata")){
require(engsoccerdata)
require(tidyverse)
require(dplyr)
### Use Italian Serie A from 2000 to 2002
italy <- as_tibble(italy)
italy_2000_2002<- italy %>%
dplyr::select(Season, home, visitor, hgoal,vgoal) %>%
dplyr::filter(Season=="2000" | Season=="2001"| Season=="2002")
### Fit Stan models
## no dynamics, no predictions
fit1 <- stan_foot(data = italy_2000_2002,
               model="double_pois") # double poisson
print(fit1, pars =c("home", "sigma_att",
                    "sigma_def"))
fit2 \leftarrow stan_foot(data = italy_2000_2002,model="biv_pois") # bivariate poisson
print(fit2, pars =c("home", "rho",
                    "sigma_att", "sigma_def"))
fits < - stan_foot(data = italy_2000_2002model="skellam") # skellam
print(fit3, pars =c("home", "sigma_att",
                    "sigma_def"))
fit4 \le stan_foot(data = italy_2000_2002,
                model="student_t") # student_t
print(fit4, pars =c("home", "beta"))
## seasonal dynamics, no prediction
fit5 \le stan_foot(data = italy_2000_2002,
               model="double_pois",
                dynamic_type ="seasonal") # double poisson
print(fit5, pars =c("home", "Sigma_att",
                    "Sigma_def"))
## seasonal dynamics, prediction for the last season
fit6 \leq stan_foot(data = italy_2000_2002,
               model="double_pois",
                dynamic_type ="seasonal",
                predict = 306) # double poisson
print(fit6, pars =c("home", "Sigma_att",
```

```
"Sigma_def"))
## other priors' options
fit_p <- stan_foot(data = italy_2000_2002,
                   model="double_pois",
                   priors = student_t (4, 0, NULL),
                   prior\_sd = laplace(0,1)) # double poisson with
                                            # student_t priors for teams abilities
                                            # and laplace prior for the hyper sds
print(fit_p, pars = c("home", "sigma_att",
                    "sigma_def"))
}
```
# <span id="page-16-0"></span>Index

cauchy *(*priors*)*, [10](#page-9-0)

data.frame, *[4](#page-3-0)*

foot\_abilities, [2](#page-1-0) foot\_prob, [4](#page-3-0) foot\_rank, [5](#page-4-0) foot\_round\_robin, [6](#page-5-0)

laplace *(*priors*)*, [10](#page-9-0) list, *[2](#page-1-0)*, *[4](#page-3-0)*

mle\_foot, [8](#page-7-0)

normal *(*priors*)*, [10](#page-9-0)

optim, *[8](#page-7-0)*

pp\_foot, [9](#page-8-0) priors, [10](#page-9-0)

stan\_foot, [12](#page-11-0) stanfit, *[4,](#page-3-0) [5](#page-4-0)*, *[7](#page-6-0)*, *[9](#page-8-0)* student\_t *(*priors*)*, [10](#page-9-0)